[Nastavení afinity](#page-2-0) [Atributy](#page-9-0) Atributy Atributy Atributy [Ukončování](#page-31-0) Hall (1908) (1908) (1908) (1908) (1908) (1908)

**Vláknové programování část IV**

**Lukáš Hejmánek, Petr Holub {xhejtman,hopet}@ics.muni.cz**

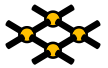

Laboratoř pokročilých síťových technologií

PV192 2011–03–31

 $1\Box$   $\rightarrow$   $\bigcirc$   $\bigcirc$   $\bigcirc$   $\qquad$   $\frac{1}{47}$ 

[Nastavení afinity](#page-2-0) [Atributy](#page-9-0) Atributy Atributy Atributy [Ukončování](#page-31-0) Hall (1908) (1908) (1908) (1908) (1908) (1908)

## Přehled přednášky

[Nastavení afinity](#page-2-0)

[Atributy](#page-9-0)

[Ukončování](#page-31-0)

**[TSD](#page-38-0)** 

**[Nastavení afinity](#page-2-0) [Atributy](#page-9-0) Atributy Atributy (1986), a Matematica [Ukončování](#page-31-0) Atributy ISD**  $\bullet$ 

0000

 $\circ$ 

 $00$ 

#### Architektura systému

- <span id="page-2-0"></span>• Vývoj
	- Single procesor
	- SMP systémy (symetrický multiprocesing více rovnocenných procesorů)
		- Obvykle společná paměť
		- Všechny procesory mají do paměti "stejně daleko"
	- NUMA systémy (více procesorů, nejsou rovnocenné)
		- Procesory mají lokální paměť
		- Přístup do ne-lokální paměti přes ostatní CPU
	- SMT systémy (symetrický multithreading procesory mají více jader)

**[Nastavení afinity](#page-2-0) [Atributy](#page-9-0) Atributy Atributy (1986), a Matematica [Ukončování](#page-31-0) Atributy ISD** 

#### Architektura systému

- Procesory mají lokální cache
- SMT systémy mívají lokální cache pro jádro a společnou cache pro více jader

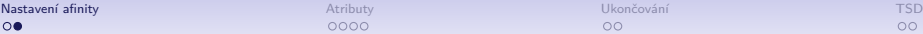

0000

 $\circ$ 

# Nastavení afinity

- Vlákno může být obecně plánováno na libovolný procesor
- Nemusí být vždy vhodné
- Migrace mezi procesory bývá poměrně drahá
- Pokud jde o výkon aplikace, můžeme chtít zabránit migraci procesů/vláken
- Úskalí ve statickém přiřazení procesů/vláken na procesor
- Afinita nastavení množiny procesorů, na kterých má proces/vlákno běžet

**[Nastavení afinity](#page-2-0) [Atributy](#page-9-0) Atributy Atributy (1986), a Matematica [Ukončování](#page-31-0) Atributy ISD** 

#### Nastavení afinity

- Nastavení afinity procesů
	- **sched\_setaffinity(pid\_t pid, size\_t cpusetsize, cpu\_set\_t \*mask);**
	- **sched\_getaffinity(pid\_t pid, size\_t cpusetsize, cpu\_set\_t \*mask);**
	- Nelze použít pro vlákna
- Nastavení afinity vláknům
	- **pthread\_setaffinity\_np(pthread\_t thread, size\_t cpusetsize, const cpu\_set\_t \*cpuset);**
	- **pthread\_getaffinity\_np(pthread\_t thread, size\_t cpusetsize, cpu\_set\_t \*cpuset);**

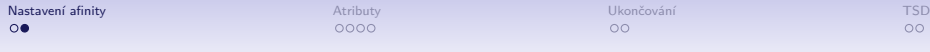

#### CPU SET

- **cpu\_set\_t \*CPU\_ALLOC(int num\_cpus);**
- **void CPU\_ZERO\_S(size\_t setsize, cpu\_set\_t \*set);**
- **void CPU\_SET\_S(int cpu, size\_t setsize, cpu\_set\_t \*set);**
- **void CPU\_CLR\_S(int cpu, size\_t setsize, cpu\_set\_t \*set);**
- **int CPU\_ISSET\_S(int cpu, size\_t setsize, cpu\_set\_t \*set);**
- **void CPU\_COUNT\_S(size\_t setsize, cpu\_set\_t \*set);**
- Logické operace mezi dvěma cpu set t: AND, OR, XOR, EQUAL

 $\Omega$ 

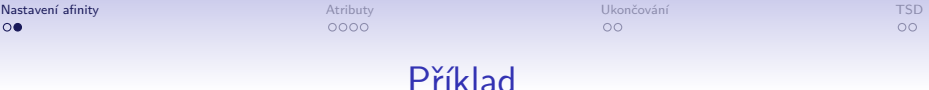

```
1 #define _GNU_SOURCE
2 /* Musi byt jako prvni pred vsemi ostatnimi include */
3 #include <pthread.h>
4 #include <sched.h>
5 #define NUM_CPU 8
10 cpu_set_t * set;
12 set = CPU ALLOC(NUM CPU);
14 CPU_ZERO_S(NUM_CPU, set);
```
**CPU\_SET(0, set);**

 **int main() {**

**}**

**pthread setaffinity np(pthread self(), NUM CPU, set)**;

**CPU\_FREE(set);**

**return 0;**

**[Nastavení afinity](#page-2-0) [Atributy](#page-9-0) Atributy Atributy (1986), a Matematica [Ukončování](#page-31-0) Atributy ISD** 

#### Numactl, taskset

• Nastavení afinity u hotové aplikace

```
• numactl(8), taskset(1)
```
• Příklad

```
numactl -cpubind=0 aplikace
taskset 0x1 aplikace
```
• Pustí aplikaci výhradně na CPU 0

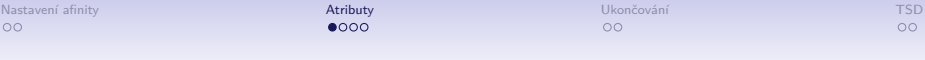

# <span id="page-9-0"></span>Atributy

 $\circ$ 

 $00$ 

### Start vlákna

- **pthread\_create()** funkci můžeme předávat atributy pro nově vytvářené vlákno.
- Atributy ovlivňují tři základní oblasti:
	- Osamostatnění vlákna
	- Nastavování priorit plánovače
	- Nastavení zásobníku
- Datový typ atributu **pthread\_attr\_t**.
- Inicializace **pthread\_attr\_init()**.
- Zrušení **pthread\_attr\_destroy()**.

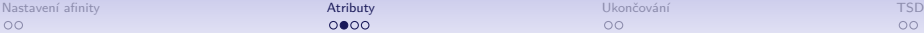

OO

#### Start vlákna – osamostatnění

- Osamostatněné vlákno uvolní všechny své zdroje jakmile skončí.
- Neosamostatněné vlákno je uvolní až při zavolání **pthread\_join()**.
- Implicitně je každé vlákno neosamostatněné.
- **pthread\_attr\_setdetachstate()** nastaví vlákno osamostatněné (**PTHREAD\_CREATE\_DETACHED**) nebo neosamostatněné (**PTHREAD\_CREATE\_JOINABLE**).

#### Příklad osamostatnění

```
1 #include <pthread.h>
2
3 void *
4 foo(void * arg)
5 {
6 return NULL;
7 }
8
9 int
10 main(void)
11 {
12 pthread_t t;
13 pthread_attr_t attr;
14
15 pthread_attr_init(&attr);
16 pthread_attr_setdetachstate(&attr, PTHREAD_CREATE_DETACHED);
17
18 pthread_create(&t, &attr, foo, NULL);
19 pthread attr destroy(&attr);
20 return 0;
21 }
```
- Pro vlákna lze do jisté míry ovlivnit způsob plánování.
- Lze nastavit tři základní pravidla plánování:
	- **SCHED\_OTHER** vlákno je plánováno dle standardního jaderného plánovače.
	- **SCHED\_FIFO** vlákno je plánováno dokud samo neskončí, nezablokuje se nebo není zrušeno.
	- **SCHED\_RR** vlákno je plánováno dokud samo neskončí, nezablokuje se, není zrušeno nebo nevyprší přidělené časové kvantum.
- Pro pravidla lze dále nastavit prioritu.
- Abychom mohli prioritu plánování olivnit, je třeba nastavit explicitní plánování na **PTHREAD\_EXPLICIT\_SCHED**:

• **pthread\_attr\_setinheritsched()**

- Nastavení priority blízké realtime prioritě (**SCHED\_FIFO**, **SCHED\_RR**) může udělat pouze proces s právy administrátora.
- Realtime procesy mají přednost před ostatními.

 $\Omega$ 

```
1 #include <pthread.h>
2 #include <stdio.h>
3 #include <unistd.h>
4 #include <string.h>
5
6 int quit = 0;
7
8 void *
9 foo(void *arg)
10 {
11 long i=0;
12
13 while(!quit) {
14 i++;
15 if((i % 10000) == 0)
16 usleep(10);
17 }
18 return i;
19 }
```
 $\circ$ 

```
19 int
20 main(void)
21 {
22 pthread_t t1, t2, t3;
23 pthread attr t attr;
24 struct sched_param param;
25 long res;
26
27 memset(&param, 0, sizeof(param));
28
29 pthread attr init (&attr);
30
31 pthread attr_setinheritsched(&attr, PTHREAD_EXPLICIT_SCHED);
32 pthread attr setschedpolicy(&attr, SCHED FIFO);
33 param.sched_priority = 10;
34 pthread attr setschedparam(&attr, &param);
35
36 pthread_create(&t1, &attr, foo, NULL);
37 param.sched_priority = 20;
38 pthread_attr_setschedparam(&attr, &param);
39 pthread_create(&t2, &attr, foo, NULL);
40 param.sched_priority = 30;
41 pthread_attr_setschedparam(&attr, &param);
42 pthread_create(&t3, &attr, foo, NULL);
43 sleep(2);
```
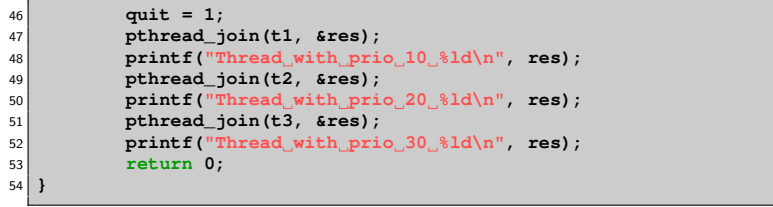

 $\circ$ 

 $00$ 

# Výstup příkladu

- Thread with prio 10 39930000
- Thread with prio 20 65870000
- Thread with prio 30 103812132
- Poznámka:
	- Vynechání volání **usleep()** má za následek takřka zablokování systému.
	- Z tohoto důvodu je povoleno nastavit realtime priority pouze administrátorským procesům.
	- Při jejich programování je nutno brát ohled na preempci ostatních procesů.

 $0000$ 

OO

 $00$ 

#### Nastavení zásobníku

- Implicitní velikost zásobníku pro vlákno je v Linuxu 8 MB.
- Chceme-li vytvořit 1000 vláken, potřebovali bychom 8 GB paměti jen pro zásobníky vláken.
- Pthread knihovna umožňuje změnit velikost zásobníku pro vlákno.
- **pthread\_attr\_setstacksize()**.
- Je nutné nastavit velikost zásobníku tak, aby se na něj vešly lokání proměnné všech funkcí, které se po sobě mohou zavolat. V opačném případě obdržíme signál **SIGSEGV** při vstupu do funkce, jejíž proměnné se na zásobník už nevlezou. Chyba vypadá na první pohled dost záhadně!

```
1 #include <pthread.h>
2 #include <stdio.h>
3
4 void*
5 foo(void* arg)
6 {
7 return NULL;
8 }
9
10 int
11 main(void)
12 {
13 pthread attr t attr;
14 pthread_t t;
15
16 pthread attr init(&attr);
17
18 pthread_attr_setstacksize(&attr, 65536);
19
20 pthread_create(&t, &attr, foo, NULL);
21
22 pthread_join(t, NULL);
23 pthread_attr_destroy(&attr);
24
25 return 0;
26 }
```
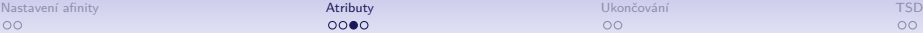

OO

- Mějme 2 vlákna s různou prioritou, A nechť má vysokou prioritu, B nechť má nízkou prioritu.
- Nechť B zamkne sdílený objekt. Pak A při přístupu ke sdílenému objektu je zdržováno nízkou prioritou vlákna B i přes vlastní vysokou prioritu.

 $\circ$ 

 $00$ 

### Atributy mutexů

- Prioritní protokoly zámků.
- Lze specifikovat:
	- Žádný protokol (implicitní chování) **PTHREAD\_PRIO\_NONE**.
	- Protokol dědění priorit **PTHREAD\_PRIO\_INHERIT**.
		- Vlákno po zamčení objektu získá (zdědí) prioritu od vlákna s nejvyšší prioritou.
	- Protokol omezení priorit **PTHREAD\_PRIO\_PROTECT**.
		- Vlákno po zamčení objektu získá definovanou prioritu (nastavenou pomocí **pthread\_mutex\_setprioceiling**), je-li tato vyšší než jeho aktuální.
	- Změna pomocí volání **pthread\_mutexattr\_setprotocol()**.
	- Po odemčení objektu vlákno získá svou původní prioritu.
- Mechanismus protokolů a priorit je silně implementačně závislý, není všude podporován!

### Atributy mutexů

- Datový typ **pthread\_mutexattr\_t**.
- Inicializace **pthread\_mutexattr\_init()**.
- Zrušení atributu **pthread\_mutexattr\_destroy()**.

 $\circ$ 

#### Příklad prioritních mutexů

• Nutno kompilovat: **gcc -g -o priomutex priomutex.c -pthread -D\_\_REENTRANT -D\_XOPEN\_SOURCE=500**

```
1 #include <pthread.h>
2
  3 int
  4 main()
5 {
6 pthread mutex t lock;
7 pthread_mutexattr_t attr;
8
9 pthread mutexattr init (&attr);
10 pthread_mutexattr_setprotocol(&attr, PTHREAD_PRIO_PROTECT);
11 pthread_mutexattr_setprioceiling(&attr, 10);
12
13 pthread_mutex_init(&lock, &attr);
14
15 pthread_mutex_destroy(&lock);
16 pthread mutexattr destroy(&attr);
17 return 0;
18 }
```
 $\circ$ 

## Atributy mutexů

- Definování chování zámků v případě násobného zamčení/odemčení stejným vláknem.
- Ve většině případů je pokus zamknout mutex vláknem, které již tento zámek drží, chybou končící deadlockem.
- Pthreads umožní nastavit chování v takových případech.
	- **PTHREAD\_MUTEX\_NORMAL** vlákno se při násobném zamčení zámku deadlockne. Výsledek odemčení nezamčeného zámku není definován.
	- **PTHREAD\_MUTEX\_ERRORCHECK** vláknu je vrácena chyba při pokusu o násobné zamčení zámku. Je nutno kontrolovat návratový kód funkce zamčení zámku! Pokus o odemčení nezamčeného zámku je signalizován chybovým návratovým kódem.
	- **PTHREAD\_MUTEX\_RECURSIVE** vlákno smí provést násobné zamčení zámku. Výsledek je stejný jako by byl zámek zamčen jen jednou. Při pokusu o odemčení nezamčeného zámku je vrácena chyba.
	- **PTHREAD\_MUTEX\_DEFAULT** násobné zamčení i odemčení nemají definované chování. Tato volba je implicitní.

 $\circ$ 

Příklad násobných zámků

• Nutno kompilovat: **gcc -g -o multilock multilock.c -pthread -D\_\_REENTRANT -D\_XOPEN\_SOURCE=500**

```
1 #include <stdio.h>
2 #include <pthread.h>
3
 4 int
 5 main()
6 {
7 pthread mutexattr t attr;
8 pthread mutex t lock;
9
10 pthread mutexattr init (&attr);
11 pthread mutexattr settype (&attr, PTHREAD MUTEX RECURSIVE);
12
13 pthread mutex init(&lock, &attr);
14
15 printf("Return code of the first lock %d\n",
16 pthread mutex lock(&lock));
17 printf("Return code of the second lock %d\n",
18 pthread mutex lock(&lock));
19
20 pthread mutex unlock(&lock);
21 pthread_mutex_destroy(&lock);
```
# Příklad násobných zámků

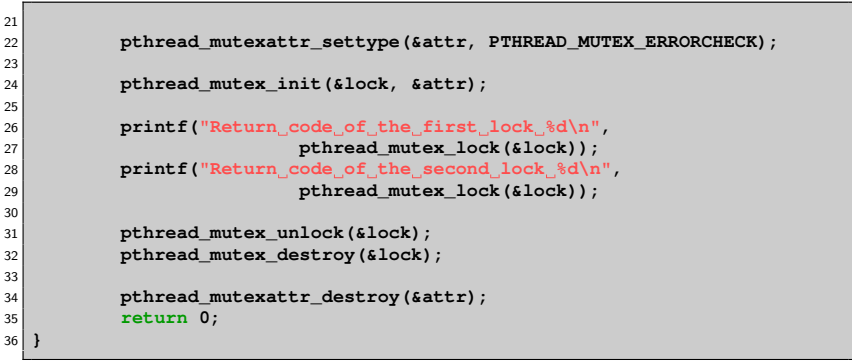

# Výstup programu

• Rekurzivní zámek: **Return code of the first lock 0 Return code of the second lock 0** • Errorcheck: **Return code of the first lock 0 Return code of the second lock 35**

 $\circ$ 

 $00$ 

### Atributy podmínek

- Atribut podmínek umožňuje specifikovat typ času pro volání **pthread\_cond\_timedwait()**.
- Implicitně se timeout podmínky řídí dle hodin reálného času.
- Hodiny reálného času mohou skákat dopředu ale i dozadu, což může způsobit problémy.
- Proto lze pro podmínky specifikovat časový zdroj **CLOCK\_MONOTONIC**, který se vždy pouze zvyšuje.

 $\circ$ 

### Atributy podmínek

- Datový typ **pthread\_condattr\_t**.
- Inicializace **pthread\_condattr\_init()**.
- Nastavení/zjištění zdroje času **pthread\_condattr\_setclock()**, **pthread\_condattr\_getclock()**.
- Zrušení atributu **pthread\_condattr\_destroy()**.

Příklad atributů podmínek

```
1 #include <time.h>
2 #include <pthread.h>
3
4 int
5 main()
6 {
7 pthread condattr t attr;
8 pthread_cond_t cond;
9
10 pthread_condattr_init(&attr);
11
12 pthread_condattr_setclock(&attr, CLOCK_MONOTONIC);
13
14 pthread_cond_init(&cond, &attr);
15
16 pthread_cond_destroy(&cond);
17 pthread_condattr_destroy(&attr);
18 return 0;
19 }
```
[Nastavení afinity](#page-2-0) [Atributy](#page-9-0) Atributy Atributy Atributy **[Ukončování](#page-31-0) Hatributy († 1888)** 

# <span id="page-31-0"></span>Ukončování

 $401090$ 32/47 [Nastavení afinity](#page-2-0) [Atributy](#page-9-0) Atributy Atributy Atributy **[Ukončování](#page-31-0) Hatributy († 1888)** 

### Ukončování

- Dvě varianty ukončení:
	- Samotným vláknem
		- **pthread\_exit()**.
		- Návrat z hlavní funkce vlákna.
	- Jiným vláknem
		- **pthread\_kill()**
		- **pthread\_cancel()**

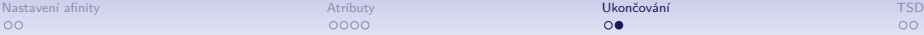

0000

 $\Omega$ 

#### **pthread\_cancel()**

- **pthread\_cancel()** pošle danému vláknu notifikaci, aby se ukončilo.
- Vlákna mohou mít nastaveny dva různé typy kancelace:
	- **PTHREAD\_CANCEL\_DEFERRED** vlákno je ukončeno pouze v tzv. kancelačních bodech (default).
	- **PTHREAD\_CANCEL\_ASYNCHRONOUS** vlákno je ukončeno okamžitě.
- Dále vlákna mohou kancelaci odmítnout **PTHREAD\_CANCEL\_DISABLE**, opětovně přijmout kancelaci jde pomocí **PTHREAD\_CANCEL\_ENABLE**.
- Typy kancelace nastavíme pomocí **pthread\_setcanceltype()**.
- Přijmout/odmítnout kancelaci lze pomocí **pthread\_setcancelstate()**.

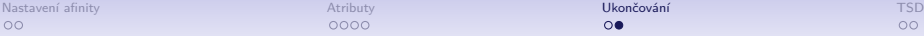

 $\Omega$ 

## Kancelační body

- Kancelační bod je volání funkce, ve které může být vlákno ukončeno, je-li typu **PTHREAD\_CANCEL\_DEFERRED**.
- Základní kancelační body jsou:
	- **pthread\_testcancel()** pouze zjistí, zda nebylo signalizováno cancel
	- **pthread\_setcancelstate()** pokud měníme stav z **PTHREAD\_CANCEL\_DISABLE** na **PTHREAD\_CANCEL\_ENABLE**, je volání kancelačním bodem.
- Další kancelační body:
	- **pthread\_cond\_wait()**, **pthread\_cond\_timedwait()**, **pthread\_join()**, **sem\_wait()** (pouze z knihovny pthreads, pokud je poskytnuta knihovnou libc, není to kancelační bod!).
	- Většina funkcí **libc** (zejména I/O funkce), je vhodné konzultovat dokumentaci.

[Nastavení afinity](#page-2-0) [Atributy](#page-9-0) Atributy Atributy Atributy **[Ukončování](#page-31-0) Hatributy († 1888)** 

### Příklad na kancelaci

```
1 #include <pthread.h>
2
3 void *
4 foo(void *arg)
5 {
6 int old;
7 pthread_setcanceltype(PTHREAD_CANCEL_DEFERRED, &old);
8 while(1) {
9 pthread testcancel();
10 }
11 return NULL;
12 }
13
14 int
15 main()
16 {
17 pthread t t;
18
19 pthread_create(&t, NULL, foo, NULL);
20
21 pthread_cancel(t);
22
23 return 0;
24 }
```
[Nastavení afinity](#page-2-0) [Atributy](#page-9-0) Atributy Atributy Atributy **[Ukončování](#page-31-0) Hatributy († 1888)**  $\Omega$ 

 $\Omega$ 

 $00$ 

### Cleanup Push/pop

- Co dělat v případě, že vlákno, kterému posíláme cancel, zrovna drží nějaký zámek?
- **pthread\_testcancel()** rovnou vlákno ukončí, nelze použít pro test a případně zámek odemknout.
- Push/pop
	- Vlákno má zásobník funkcí, které se mají provést v případě kancelace.
	- **pthread\_cleanup\_push()** přidá specifikovanou funkci na vrchol zásobníku.
	- **pthread\_cleanup\_pop()** odebere funkci z vrcholu zásobníku (lze říct, zda funkci rovnou provést).
	- Některé implementace pthreads hlídají párování push/pop pomocí maker a ke každému push v každé funkci musí být odpovídající pop!

[Nastavení afinity](#page-2-0) [Atributy](#page-9-0) Atributy Atributy Atributy **[Ukončování](#page-31-0) Hatributy († 1888)** 

#### Příklad na cleanup

```
1 #include <pthread.h>
\mathfrak{p}3 pthread_mutex_t lock;
4
5 void *
6 foo(void *arg)
7 {
8 int old;
9 pthread_setcanceltype(PTHREAD_CANCEL_DEFERRED, &old);
10 pthread_cleanup_push(pthread_mutex_unlock, &lock);
11 pthread_mutex_lock(&lock);
12 while(1) {
13 pthread testcancel();
14 }
15 pthread_cleanup_pop(1); /*execute unlock*/
         16 return NULL;
17 }
18
19 int
20 main()
21 {
22 pthread_t t;
23
24 pthread_create(&t, NULL, foo, NULL);
25
26 pthread_cancel(t);
27 return 0;
28 }
```
# <span id="page-38-0"></span>Thread specific data

 $401090$ 39/47 [Nastavení afinity](#page-2-0) a nebo po stavení a nebo východní technologie u Nastavení Matematica Matematica (Nastavení [TSD](#page-38-0)  $\Omega$ 

0000

 $\circ$ 

 $\Omega$ 

#### Thread-Specific Data

- Řada nástrojů pro paralelní běhy vláken umožňuje vytvořit privátní datovou oblast vlákna – TLS (Thread local storage).
- TLS je využito například knihovnou OpenGL (i když poněkud nešťastně) pro uchování kontextu.
- TLS je poskytnuto Javou, některými  $C/C++$  variantami (GNU C, Intel  $C/C++$ , Visual  $C++$ , a další),  $C#$ , Python, Dephi.

 $\circ$ 

 $\Omega$ 

### TLS v Pthreads

- Princip použití:
	- Vytvoření klíče (s volitelným destruktorem).
	- Svázání klíče s nějakými daty.
	- Vyhledání dat podle klíče.
- Klíč je globální pro všechna vlákna daného procesu.
- Vazba dat na klíč je pro každé vlákno separátní.

[Nastavení afinity](#page-2-0) a nebo po stavení a nebo východní technologie u Nastavení Matematica Matematica (Nastavení [TSD](#page-38-0)  $\Omega$ 

 $\circ$ 

- Datový typ klíče **pthread\_key\_t**.
- Vytvoření klíče **pthread\_key\_create()**.
	- Při vytváření klíče je možné specifikovat destruktor, který se zavolá v případě ukončení vlákna.
- Svázání dat a klíče **pthread\_setspecific()**.
- Vyhledání dat dle klíče **pthread\_getspecific()**.
- Zrušení klíče **pthread\_key\_delete()**.

 $\Omega$ 

#### Příklad na TLS

```
1 #include <pthread.h>
2 #include <stdio.h>
3 #include <stdlib.h>
4
5 pthread_key_t key;
6
7 void
8 msg(char *m)
9 {
10 char *buff = pthread_getspecific(key);<br>
sprintf(buff. "*s\n". m):
          sprintf(buff, "\s\n", m);
12 printf(buff);
13 }
14
15 void *
16 runner(void *arg)
17 {
18 char *array;<br>19 int i:
          19 int i;
20
21 array = malloc(20);
22 pthread setspecific(key, array);
23 for(i = 0; i < 10; i++) {
24 msg(arg);
25 }
26 return NULL;
27 }
```
#### Příklad na TLS

```
27
28 int
29 main(void)
30 {
31 pthread_t t1, t2;
32
33 pthread_key_create(&key, free);
34
35 pthread_create(&t1, NULL, runner, "Hello");
36 pthread_create(&t2, NULL, runner, "Hello world");
37
38 pthread_join(t1, NULL);
39 pthread_join(t2, NULL);
40
41 pthread_key_delete(key);
42 return 0;
43 }
```
 $\circ$ 

 $\Omega$ 

## Jednodušší použití

- Použití pomocí klíčů je trochu těžkopádné
- GCC nabízí (neportabilní) direktivu **\_\_thread**
- Použití:
	- \_thread proměnná
	- **\_\_thread int x**
	- Má zde význam slovo **volatile**?

#### Příklad

```
1 #include <pthread.h>
2 #include <stdio.h>
3
4 __thread int x=0;
5
6
7 void *
8 worker(void *arg) {
9 for(;x<1000000;x++) {
10 asm volatile(""::"m" (x));
11 }
12 printf("X val: %d, addr %p\n", x, &x);
13 }
14
15 int main()
16 {
17 pthread_t t[2];
18
19 pthread_create(&t[0], NULL, worker, NULL);
20 pthread create(&t[1], NULL, worker, NULL);
21 pthread_join(t[0], NULL);
22 pthread_join(t[1], NULL);
23 printf("X val: %d, addr %p\n", x, &x);
24 }
```
• Příklad výstupu: X val: 1000000, addr 0x7ff3966d470c X val: 1000000, addr 0x7ff395ed370c X val: 0, addr 0x7ff396e706fc